## **´INDICE**

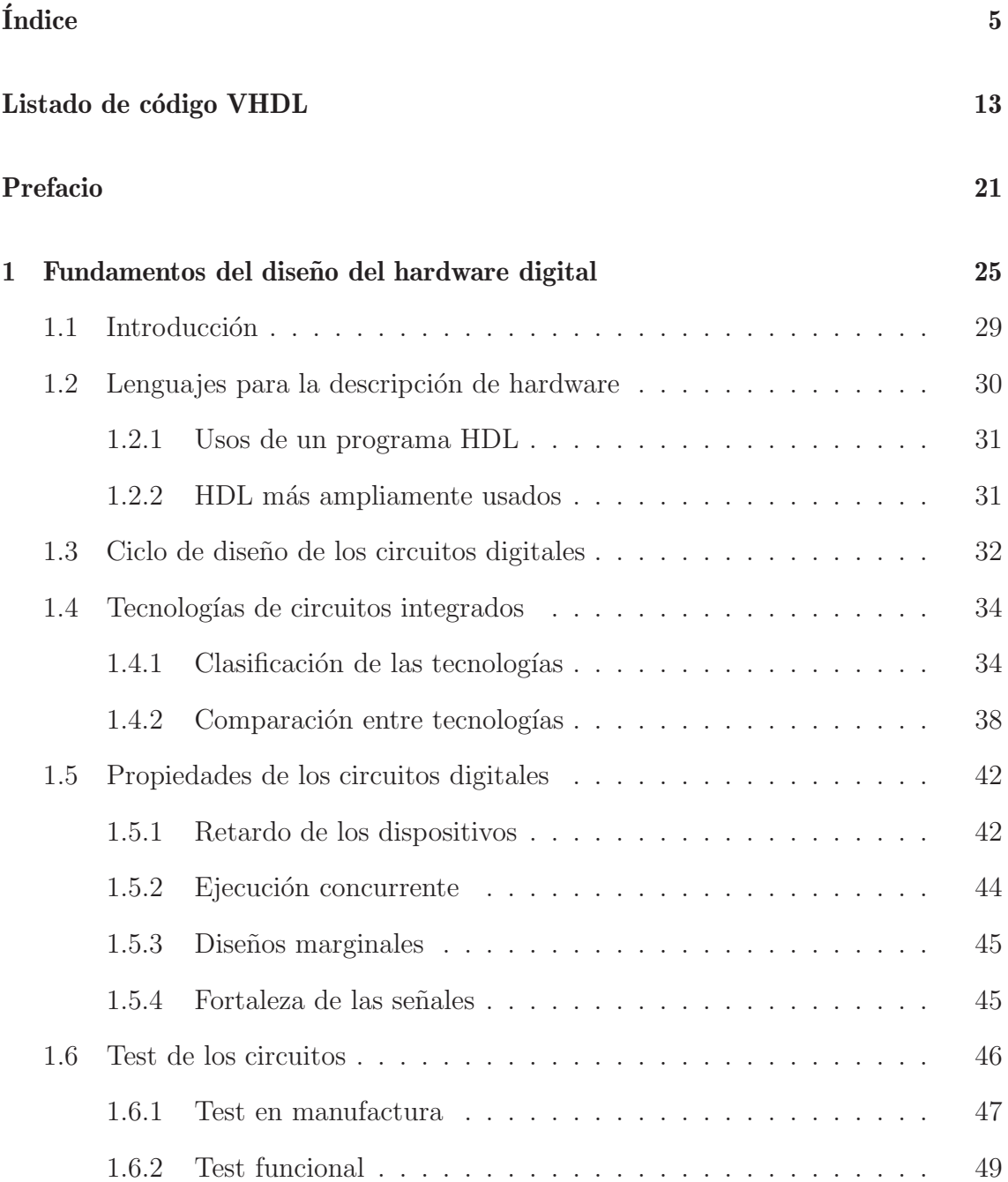

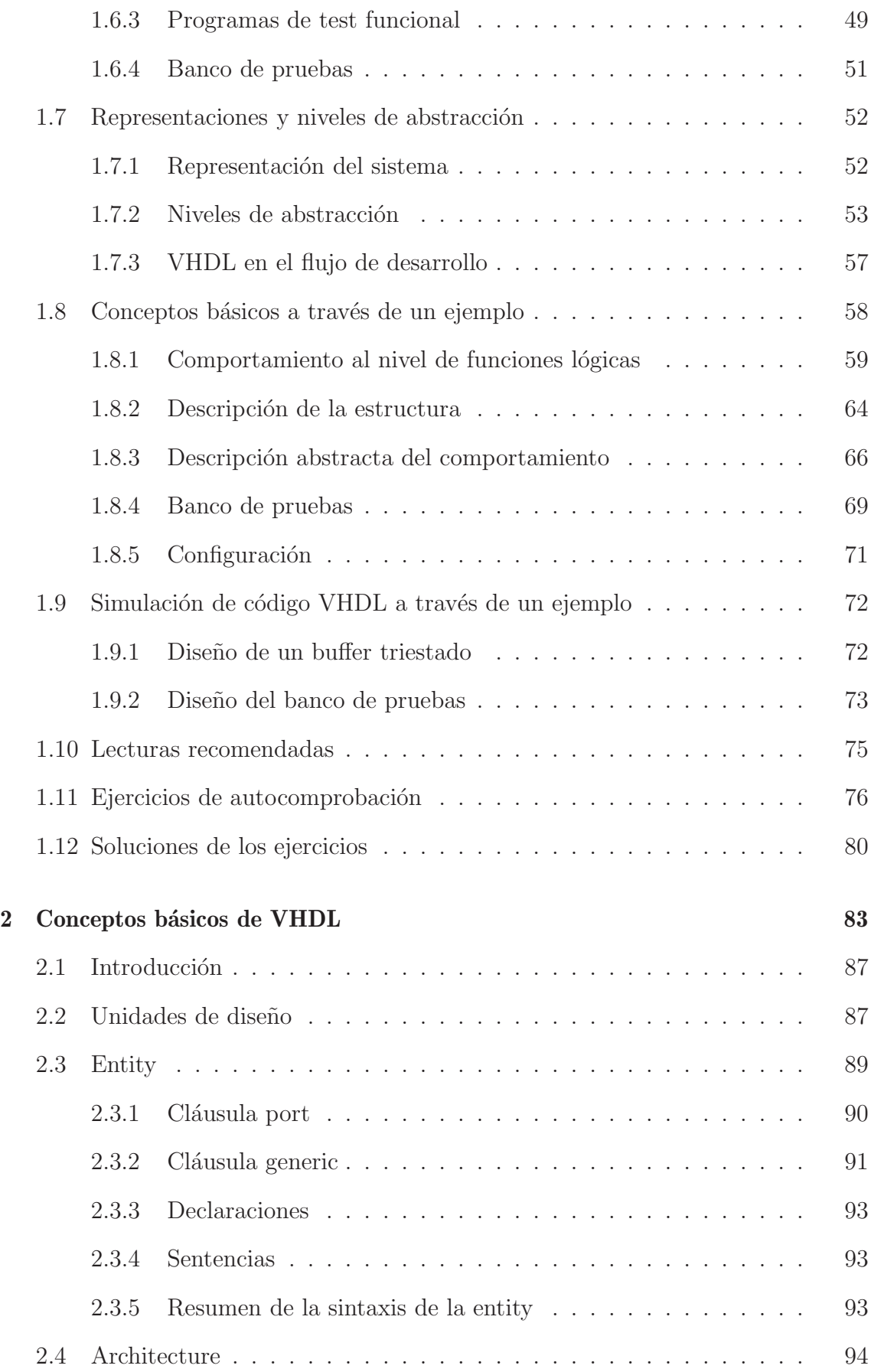

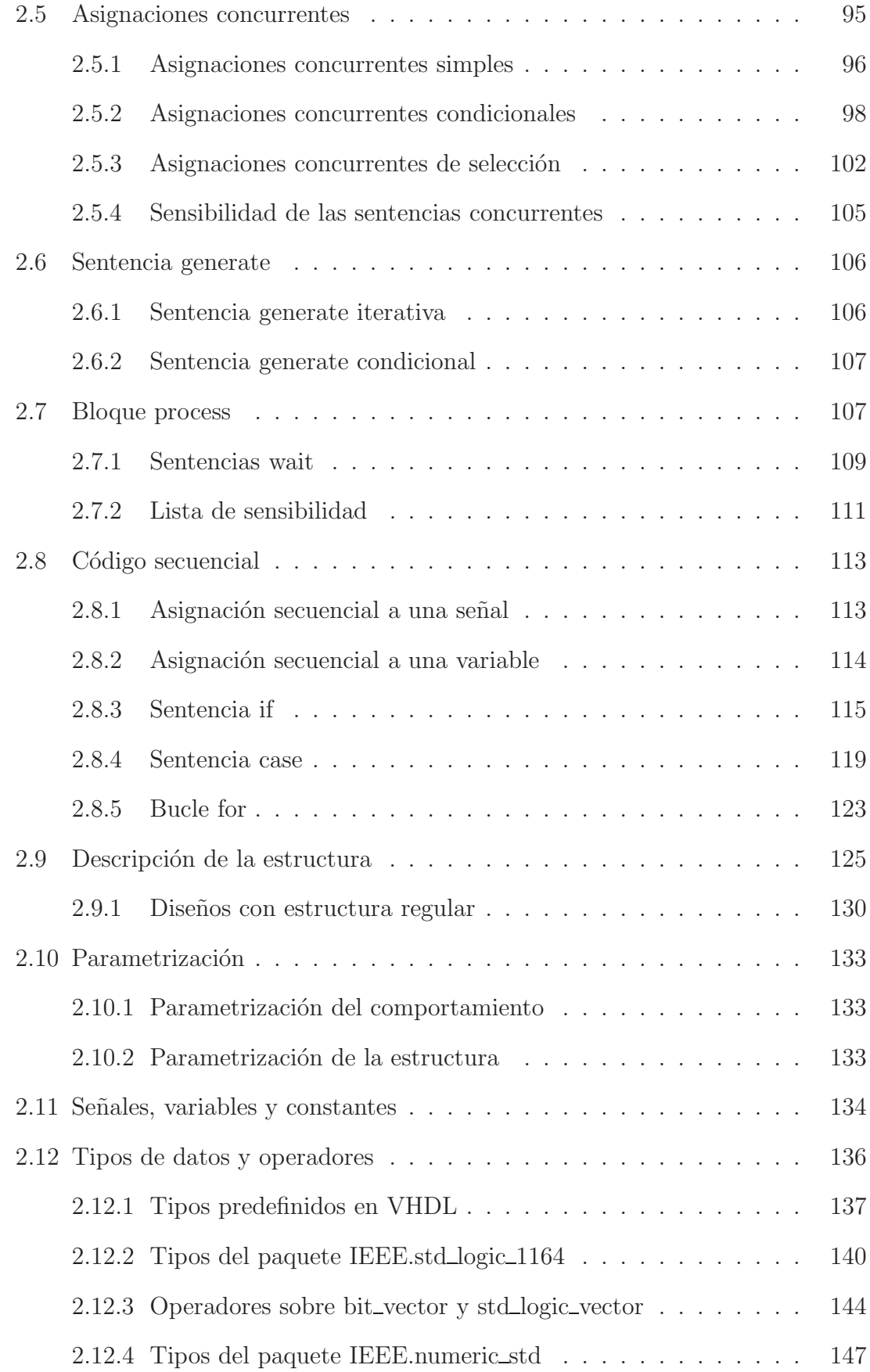

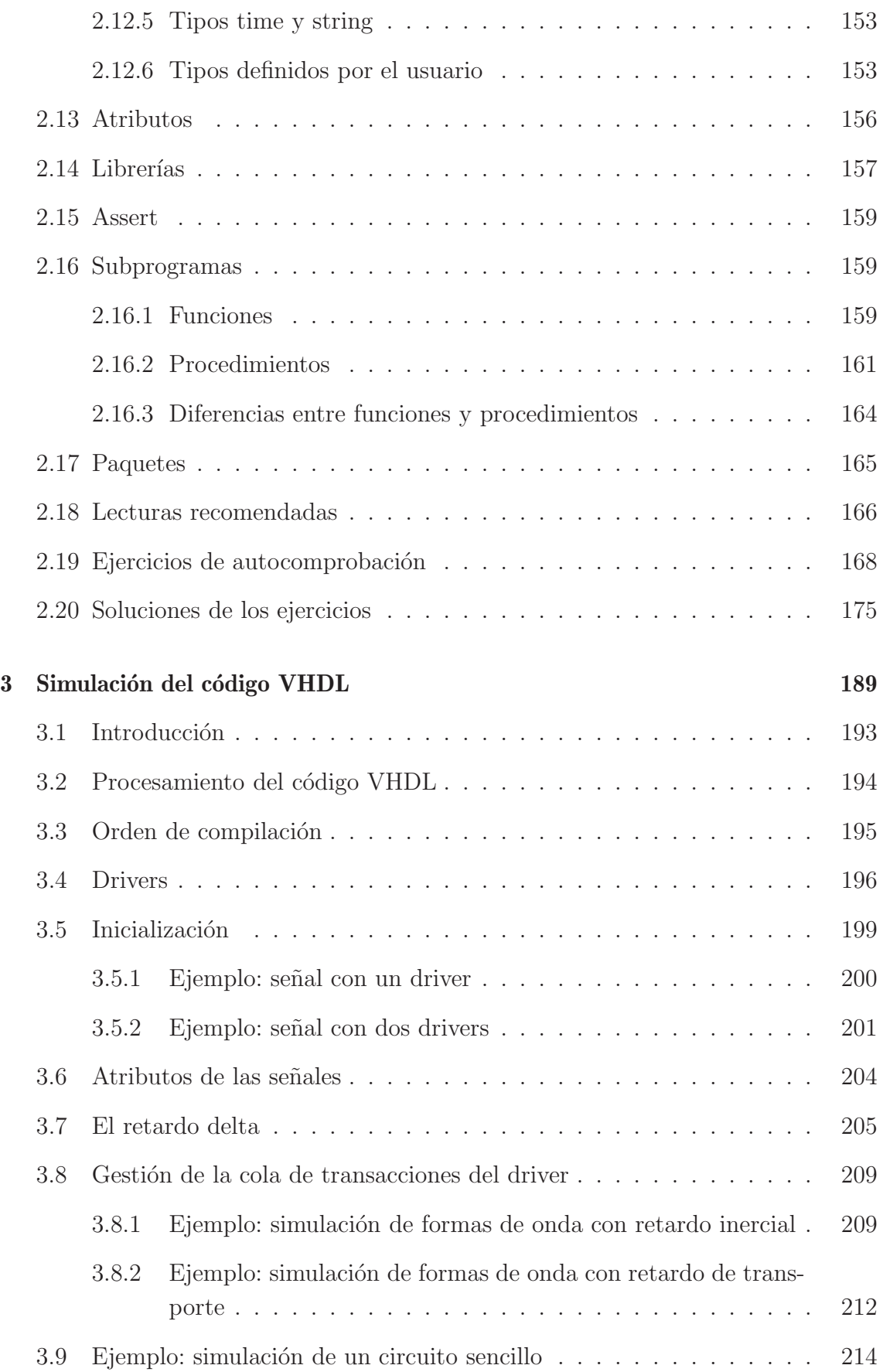

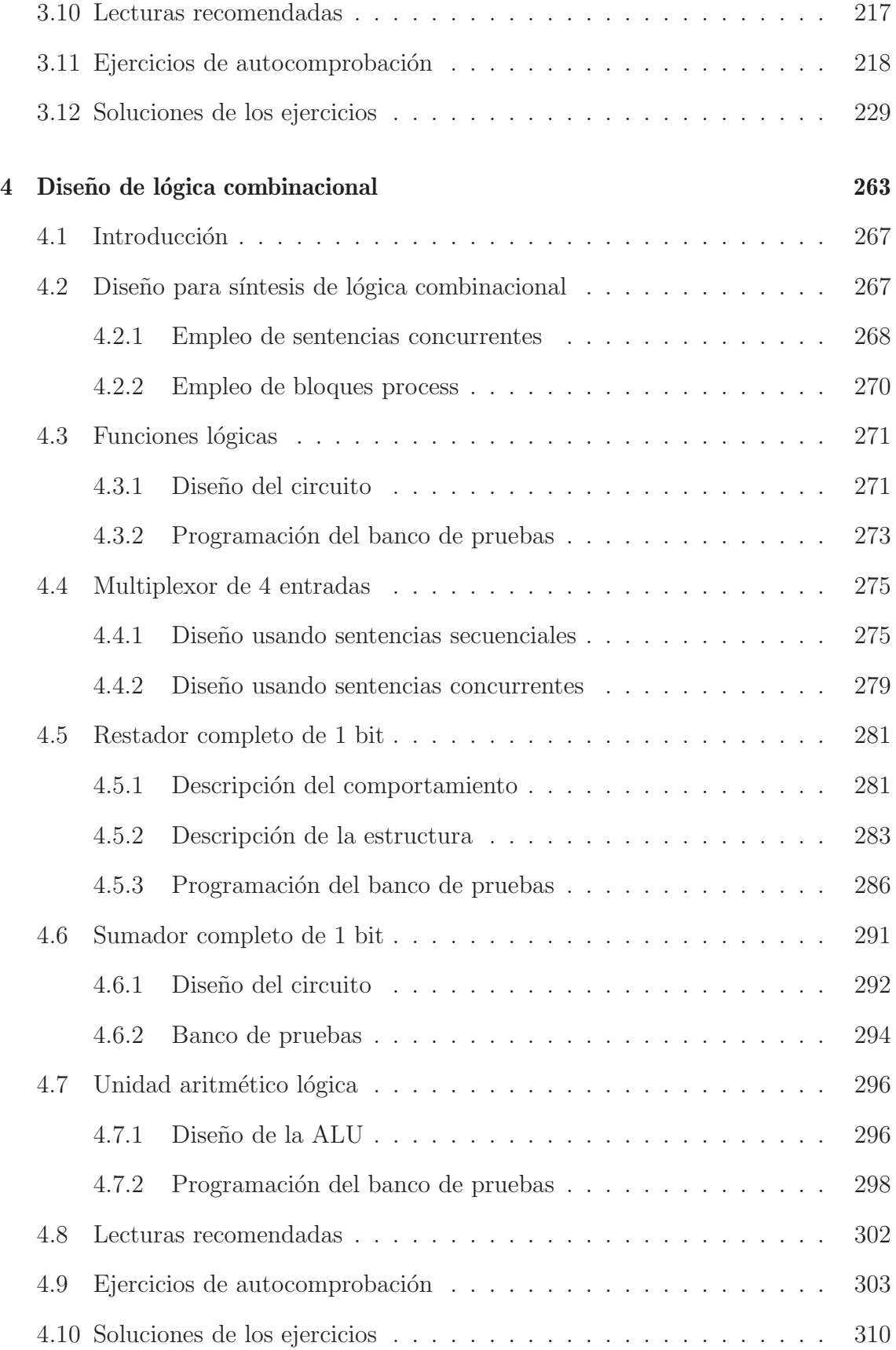

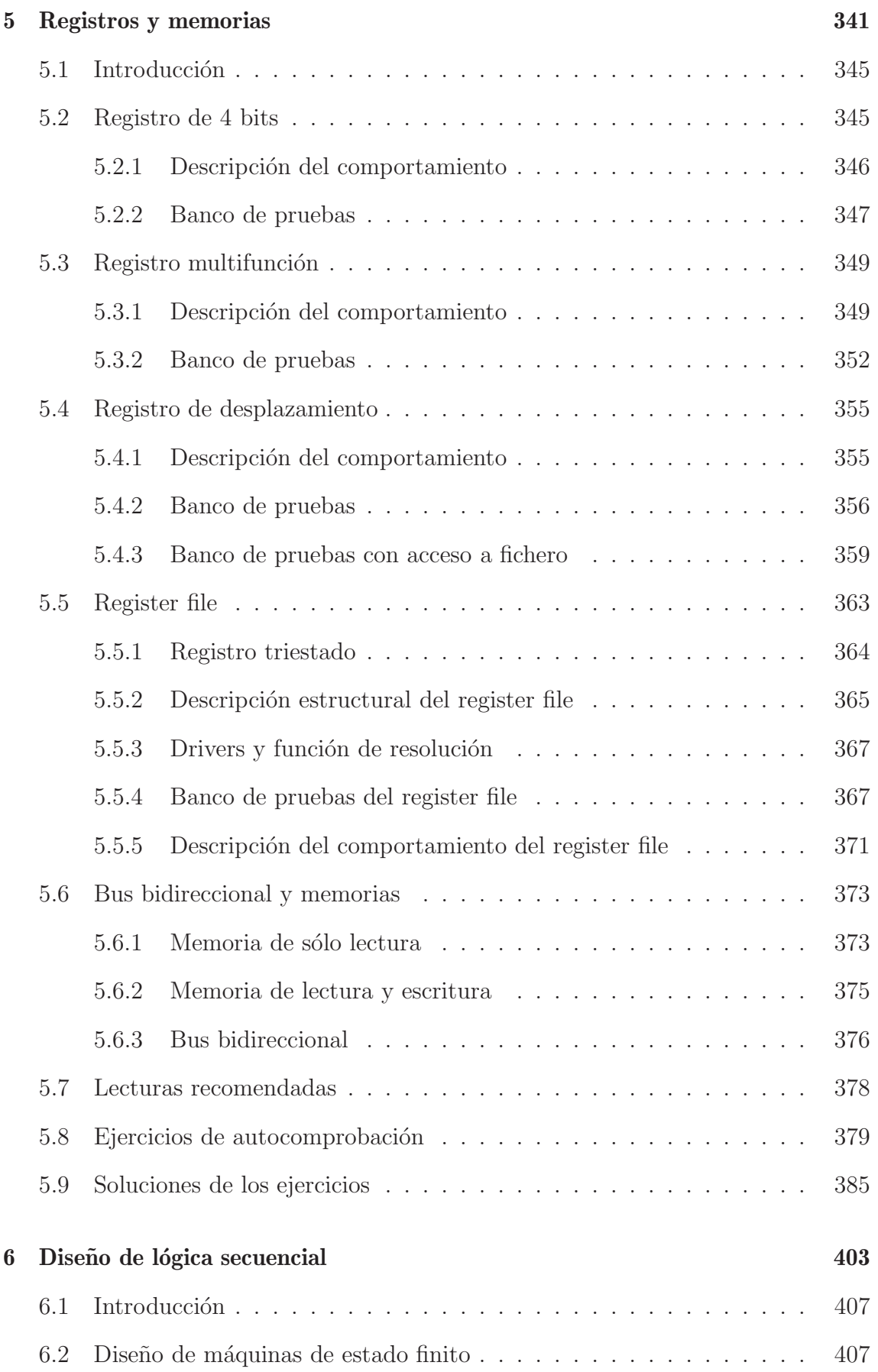

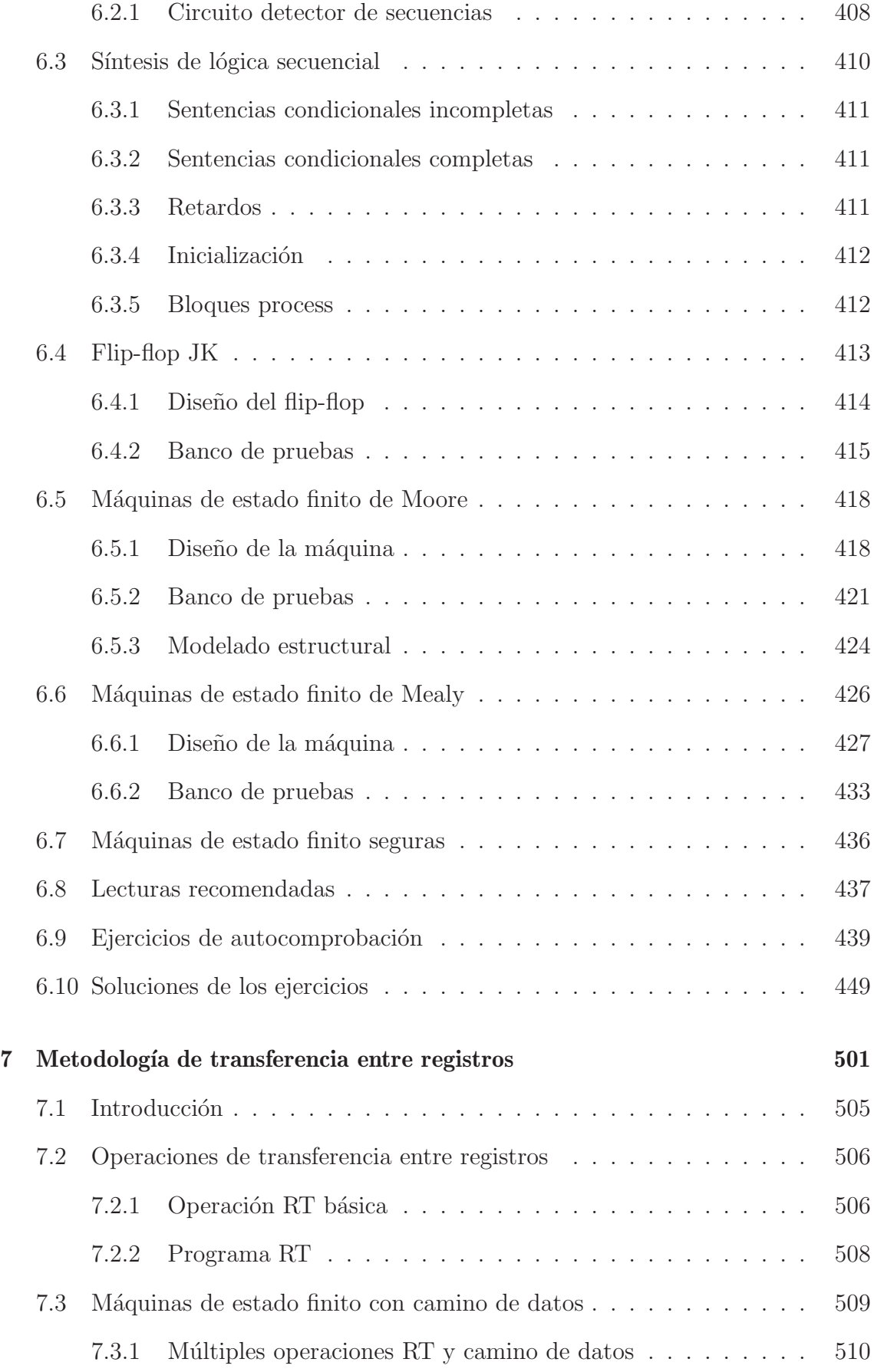

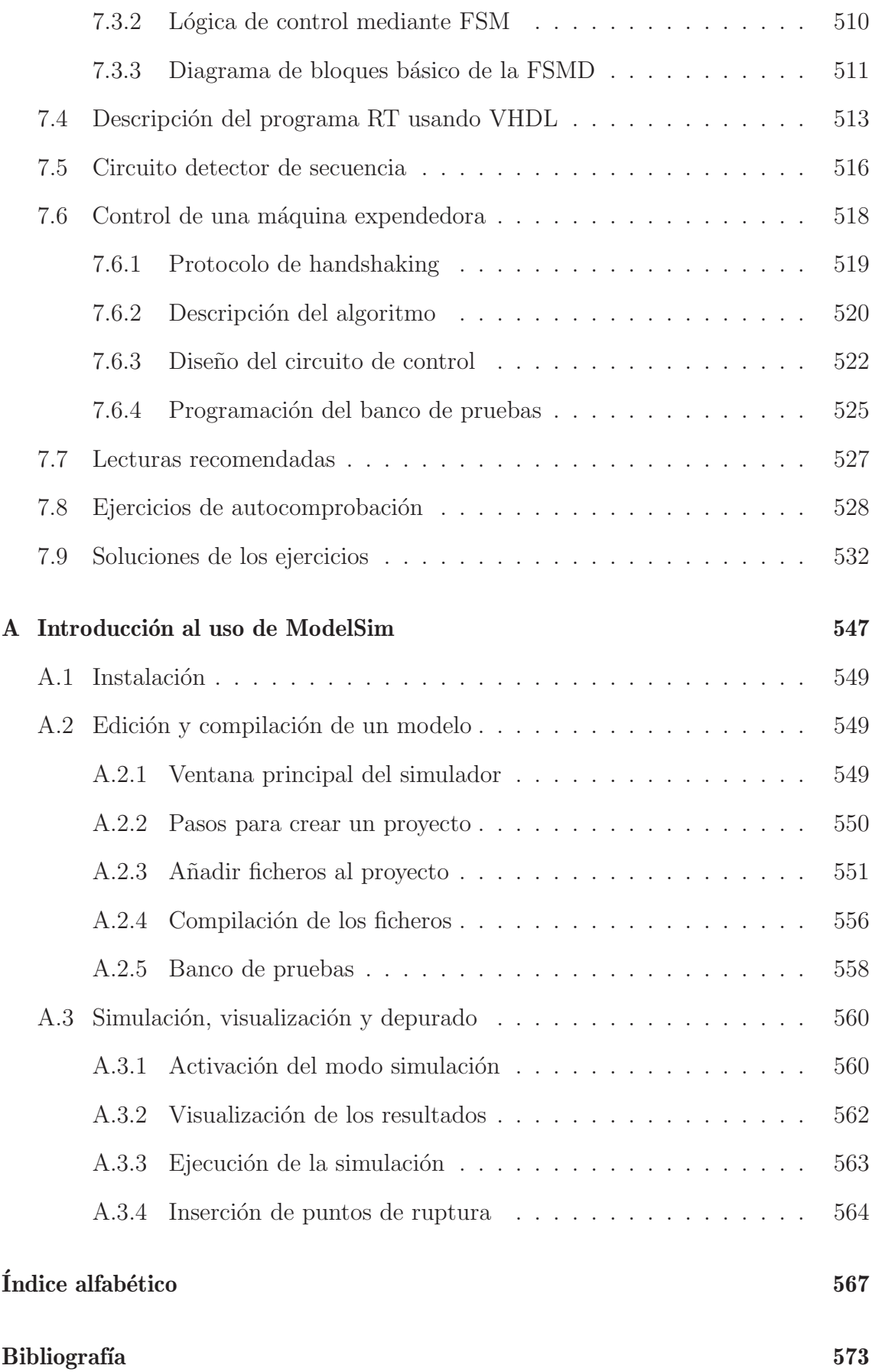